# **MOOVIL** Horaires et plan de la ligne D20 de bus

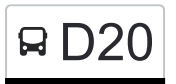

# RD20 Merl, Geesseknäppchen (S) [Téléchargez](https://moovitapp.com/index/api/onelink/3986059930?pid=Web_SEO_Lines-PDF&c=Footer_Button&is_retargeting=true&af_inactivity_window=30&af_click_lookback=7d&af_reengagement_window=7d&GACP=v%3D2%26tid%3DG-27FWN98RX2%26cid%3DGACP_PARAM_CLIENT_ID%26en%3Dinstall%26ep.category%3Doffline%26ep.additional_data%3DGACP_PARAM_USER_AGENT%26ep.page_language%3Dfr%26ep.property%3DSEO%26ep.seo_type%3DLines%26ep.country_name%3DLuxembourg%26ep.metro_name%3DLuxembourg&af_sub4=SEO_other&af_sub8=%2Findex%2Ffr%2Fline-pdf-Luxembourg-3827-865735-93591702&af_sub9=View&af_sub1=3827&af_sub7=3827&deep_link_sub1=3827&af_sub5=V1-Lines-15224-20240331-Open_store_all_click_to_webapp_LINE-1705224033&deep_link_value=moovit%3A%2F%2Fline%3Fpartner_id%3Dseo%26lgi%3D93591702%26add_fav%3D1&af_ad=SEO_other_D20_Merl%2C%20Geessekn%C3%A4ppchen%20(S)_Luxembourg_View&deep_link_sub2=SEO_other_D20_Merl%2C%20Geessekn%C3%A4ppchen%20(S)_Luxembourg_View)

La ligne D20 de bus (Merl, Geesseknäppchen (S)) a 2 itinéraires. Pour les jours de la semaine, les heures de service sont:

(1) Merl, Geesseknäppchen (S): 06:30(2) Sanem, Op Lohr: 14:25 - 15:50

Utilisez l'application Moovit pour trouver la station de la ligne D20 de bus la plus proche et savoir quand la prochaine ligne D20 de bus arrive.

**Direction: Merl, Geesseknäppchen (S)** 25 arrêts [VOIR LES HORAIRES DE LA LIGNE](https://moovitapp.com/luxembourg-3827/lines/D20/93591702/6430976/fr?ref=2&poiType=line&customerId=4908&af_sub8=%2Findex%2Ffr%2Fline-pdf-Luxembourg-3827-865735-93591702&utm_source=line_pdf&utm_medium=organic&utm_term=Merl%2C%20Geessekn%C3%A4ppchen%20(S))

Sanem, Op Lohr

Sanem, Zentrum

Sanem, Schlass

Soleuvre, Reitschoul

Soleuvre, Aessen

Ehlerange, Dennebësch

Ehlerange, Rousebësch

Ehlerange, Keupewee

Ehlerange, Schoul

Ehlerange, Monnerecherstrooss

Mondercange, Schwämm

Mondercange, J.Bleser Plaz

Mondercange, Kierfecht

Mondercange, Blach

Limpach, Uecht

Pissange, Wäschbur

Ehlange, AM Pull

Reckange-Sur-Mess, Kierfecht

Reckange-Sur-Mess, AM Duerf

Reckange-Sur-Mess, Findel

Reckange-Sur-Mess, Wollefskaul

### **Horaires de la ligne D20 de bus**

Horaires de l'Itinéraire Merl, Geesseknäppchen (S):

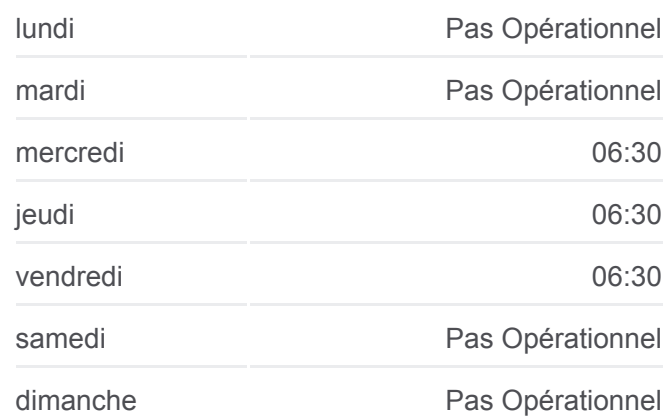

#### **Informations de la ligne D20 de bus**

**Direction:** Merl, Geesseknäppchen (S) **Arrêts:** 25 **Durée du Trajet:** 51 min **Récapitulatif de la ligne:**

Roedgen, Laangwis

Leudelange, Ketzelach

Leudelange, Bowent

Merl, Geesseknäppchen (S)

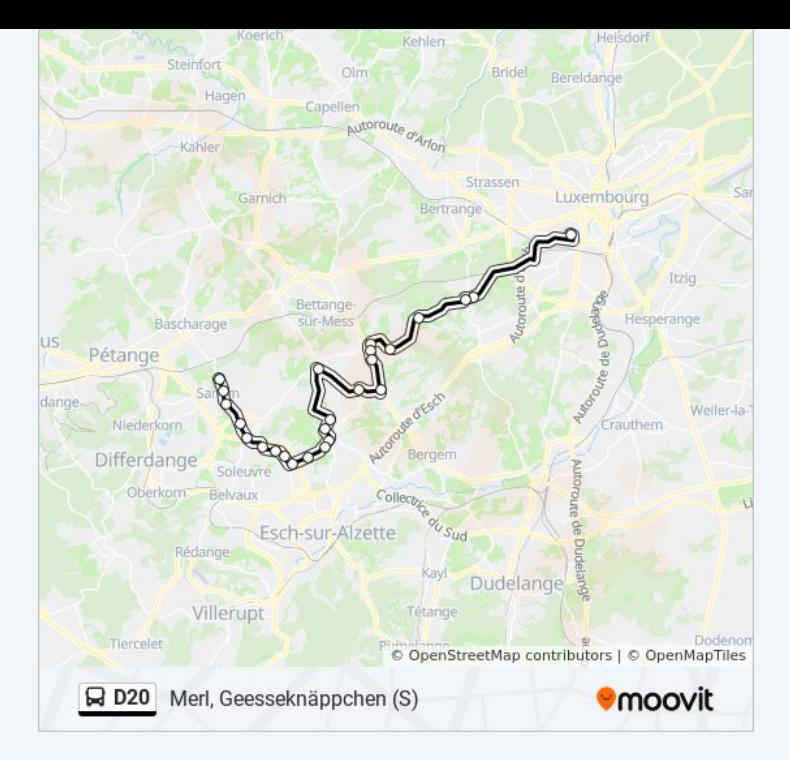

# **Direction: Sanem, Op Lohr** 24 arrêts [VOIR LES HORAIRES DE LA LIGNE](https://moovitapp.com/luxembourg-3827/lines/D20/93591702/6430999/fr?ref=2&poiType=line&customerId=4908&af_sub8=%2Findex%2Ffr%2Fline-pdf-Luxembourg-3827-865735-93591702&utm_source=line_pdf&utm_medium=organic&utm_term=Merl%2C%20Geessekn%C3%A4ppchen%20(S))

Merl, Geesseknäppchen (S)

Leudelange, Bowent

Leudelange, Ketzelach

Roedgen, Laangwis

Reckange-Sur-Mess, Findel

Reckange-Sur-Mess, AM Duerf

Reckange-Sur-Mess, Kierfecht

Ehlange, AM Pull

Pissange, Wäschbur

Limpach, Uecht

Mondercange, Blach

Mondercange, Kierfecht

Mondercange, J.Bleser Plaz

Mondercange, Schwämm

Ehlerange, Monnerecherstrooss

Ehlerange, Schoul

Ehlerange, Keupewee

Ehlerange, Rousebësch

### **Horaires de la ligne D20 de bus** Horaires de l'Itinéraire Sanem, Op Lohr:

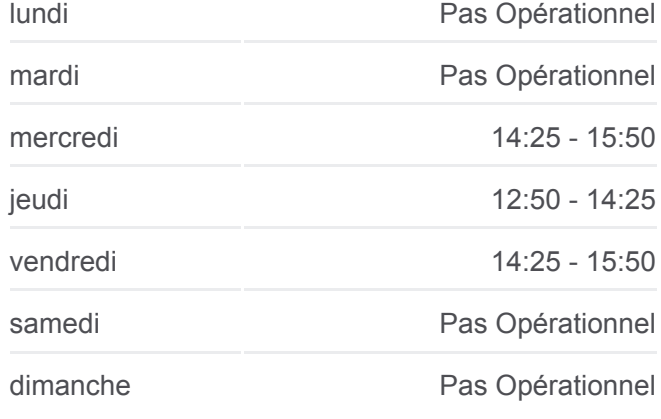

## **Informations de la ligne D20 de bus Direction:** Sanem, Op Lohr **Arrêts:** 24 **Durée du Trajet:** 41 min **Récapitulatif de la ligne:**

Ehlerange, Dennebësch Soleuvre, Aessen Soleuvre, Reitschoul Sanem, Schlass Sanem, Zentrum Sanem, Op Lohr

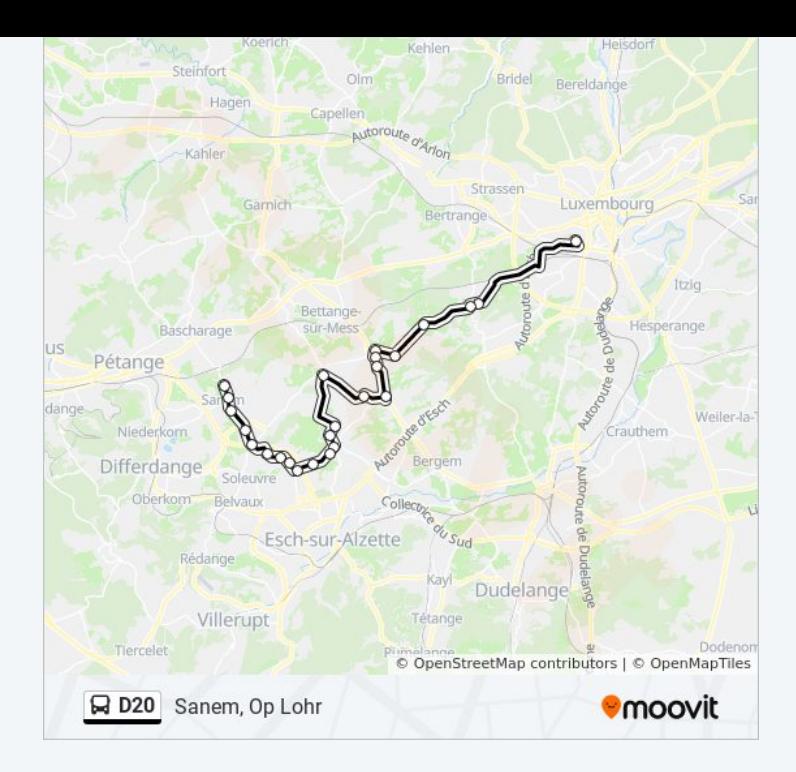

Les horaires et trajets sur une carte de la ligne D20 de bus sont disponibles dans un fichier PDF hors-ligne sur moovitapp.com. Utilisez le [Appli Moovit](https://moovitapp.com/luxembourg-3827/lines/D20/93591702/6430976/fr?ref=2&poiType=line&customerId=4908&af_sub8=%2Findex%2Ffr%2Fline-pdf-Luxembourg-3827-865735-93591702&utm_source=line_pdf&utm_medium=organic&utm_term=Merl%2C%20Geessekn%C3%A4ppchen%20(S)) pour voir les horaires de bus, train ou métro en temps réel, ainsi que les instructions étape par étape pour tous les transports publics à Luxembourg.

[À propos de Moovit](https://moovit.com/fr/about-us-fr/?utm_source=line_pdf&utm_medium=organic&utm_term=Merl%2C%20Geessekn%C3%A4ppchen%20(S)) · [Solutions MaaS](https://moovit.com/fr/maas-solutions-fr/?utm_source=line_pdf&utm_medium=organic&utm_term=Merl%2C%20Geessekn%C3%A4ppchen%20(S)) · [Pays disponibles](https://moovitapp.com/index/fr/transport_en_commun-countries?utm_source=line_pdf&utm_medium=organic&utm_term=Merl%2C%20Geessekn%C3%A4ppchen%20(S)) · [Communauté Moovit](https://editor.moovitapp.com/web/community?campaign=line_pdf&utm_source=line_pdf&utm_medium=organic&utm_term=Merl%2C%20Geessekn%C3%A4ppchen%20(S)&lang=fr)

© 2024 Moovit - Tous droits réservés

**Consultez les horaires d'arrivée en direct**

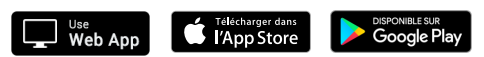